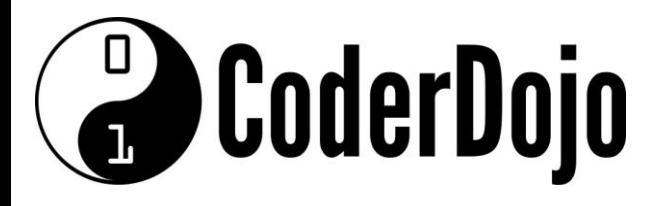

**I'm Learning about**

**Circuits** 

Card **1** of **4**

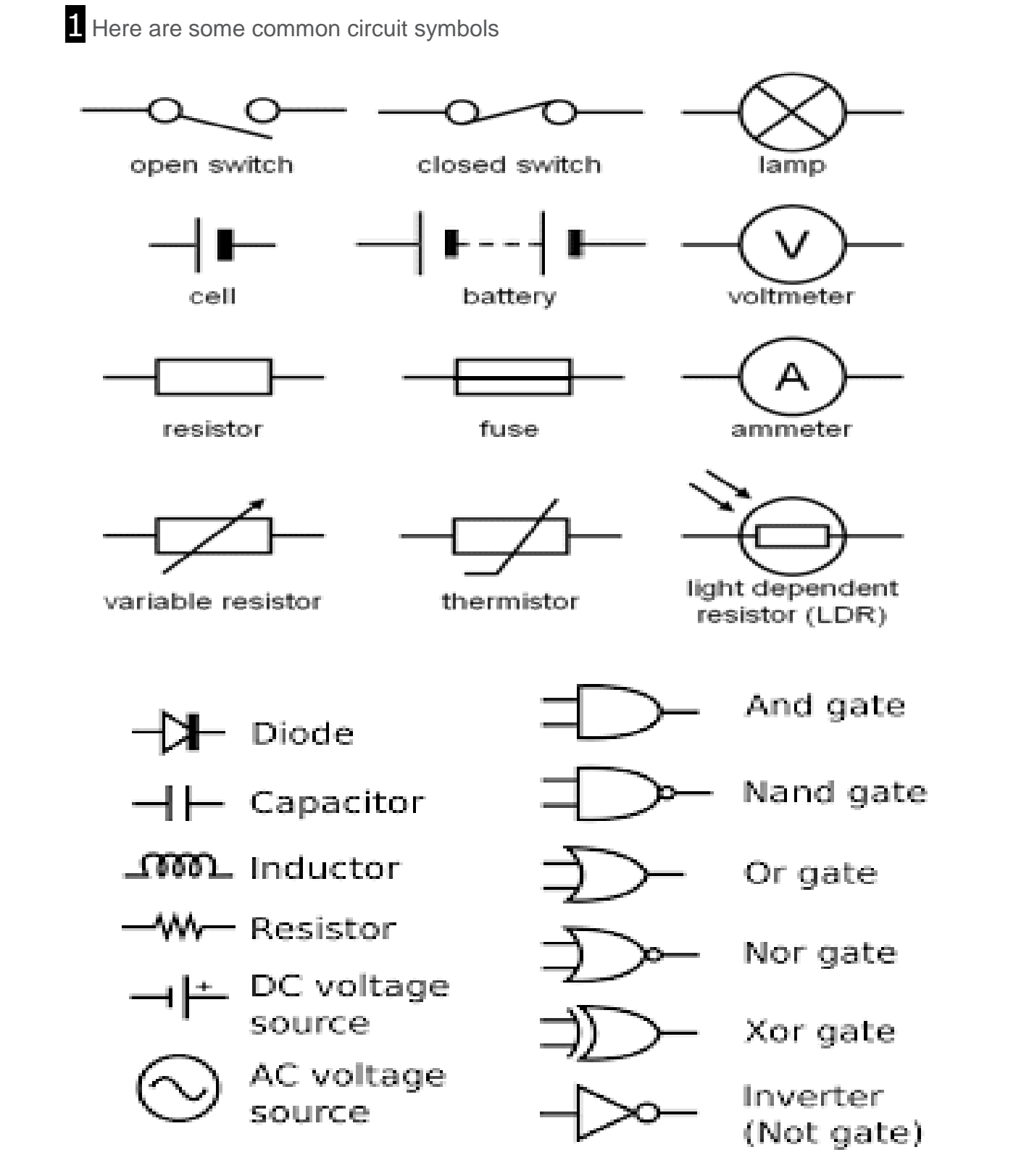

http://www.talkingelectronics.com/CctSymbols/Circuit\_Symbols.html

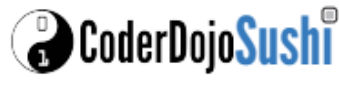

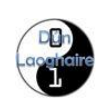

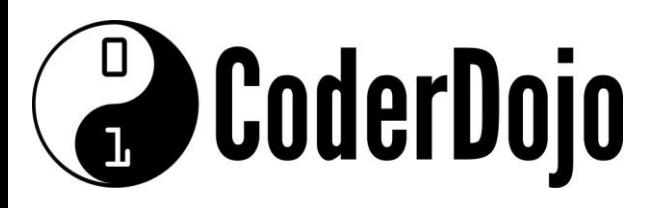

**Circuits I'm Learning about**

Card **2** of **4**

2 Here are some things we can use to make a circuit.

### *BreadBoard*

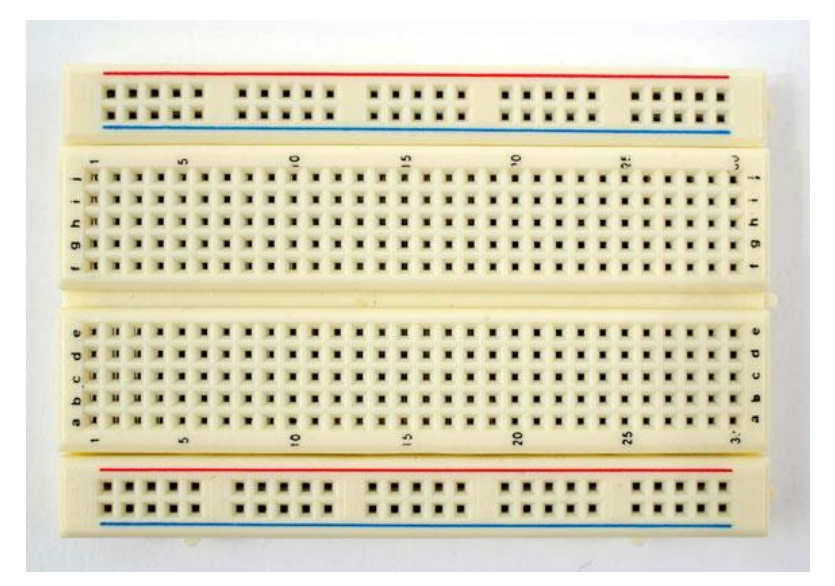

A breadboard is a re-useable platform for mounting components. Consisting of a number of small holes that are actually connected underneath in various lines, they create the circuit connections when you push components into them, thereby avoiding the need for soldering and allowing you to experiment with ease

## *Jumperwires*

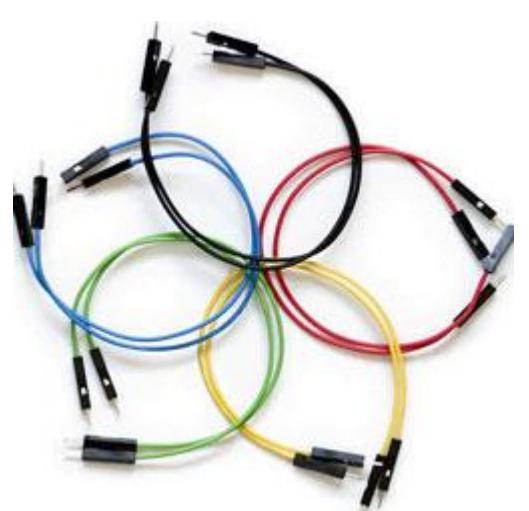

For making connections within your breadboard (to a different physical area) and to the Arduino itself, jumper wires are used. These are just bits of wire with fixed ends that can be stuck into the Arduino and plugs on the breadboard.

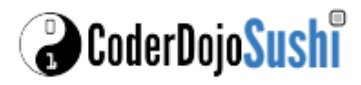

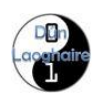

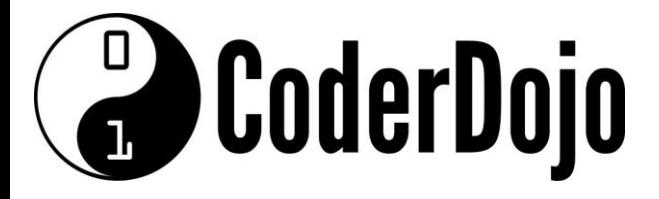

**Circuits I'm Learning about**

Card **3** of **4**

#### *Resistors*

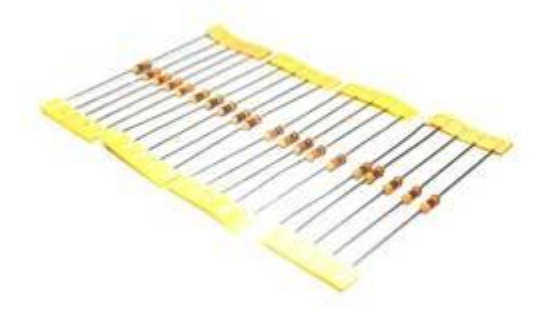

Resistors limit the flow of current to other components. The main reason for doing this is to protect other components from damage.

### *LED's*

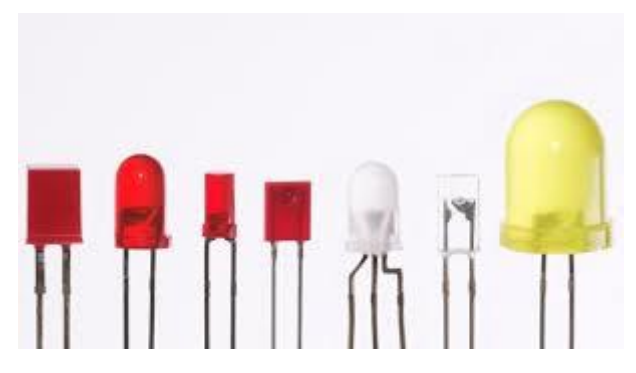

Light Emitting Diodes emit light when you supply them with power! Just make sure you use a resistor with them in your circuit.LEDs have both a positive and a negative leg. The negative must be connected to the ground (GND), the shorter of the two legs, or by a flat indentation in the head of the LED.

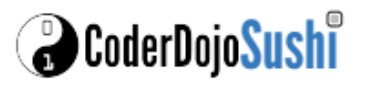

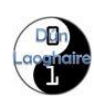

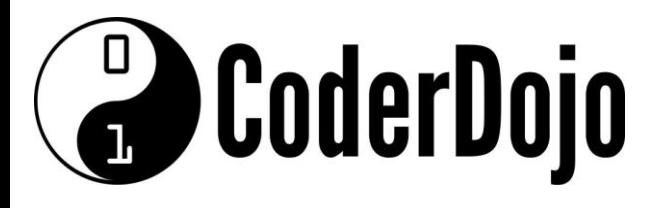

**I'm Learning about**

**Circuits** 

Card **4** of **4**

**3** Lets make our first circuit with some of these components

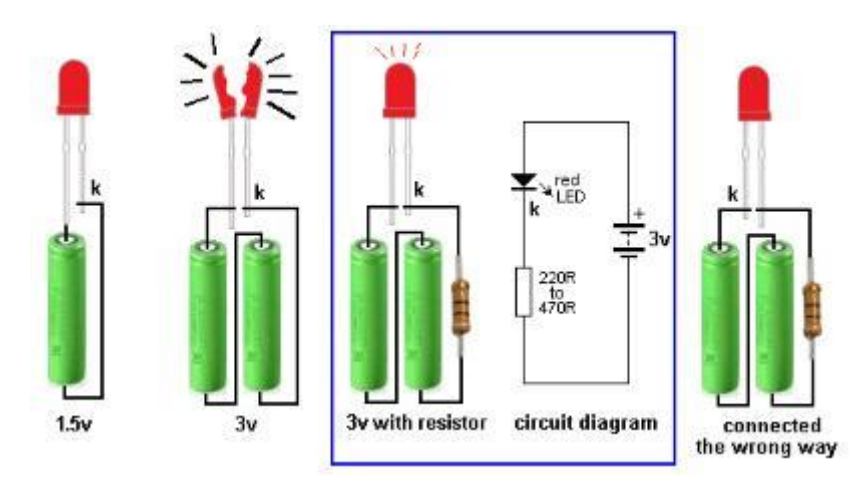

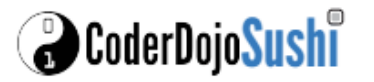

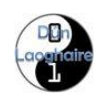